## <span id="page-0-0"></span>Informatika 1 BIOS, Operációs rendszerek

#### Wettl Ferenc és Kovács Kristóf prezentációinak felhasználásával

Budapesti Műszaki és Gazdaságtudományi Egyetem

2019-11-07

## BIOS (Basic Input/Output System)

- Mi van az operációs rendszer előtt? Honnan tudja a gép, hogy honnan töltse be az oprendszert, hogy tudja használni a monitort és a billentyűzetet?
- Az első dolog ami a számítógép bekapcsolása után történik, hogy a BIOS elkezdi a működését
- **•** Ez egy minimális rendszer az alaplapba építve, melynek feladata a számítógép kezdeti állapotba állítása
- A BIOS-ban tárolva van driver (szoftver mely a számítógép valamely fizikai alkatrészének a működését segíti) a csatlakoztatott billentyűzet és monitor használatára
- Amikor a BIOS elindul, a háttértárról még semmilyen tudása nincs
- A BIOS megkeresi a legnagyobb prioritású csatlakoztatott háttértárat és elkezdi az operációs rendszer betöltését (ez állítható: boot order)
- A géptermekben az oprendszer betöltése hálózatról történik (PXE)

# BIOS (példa)

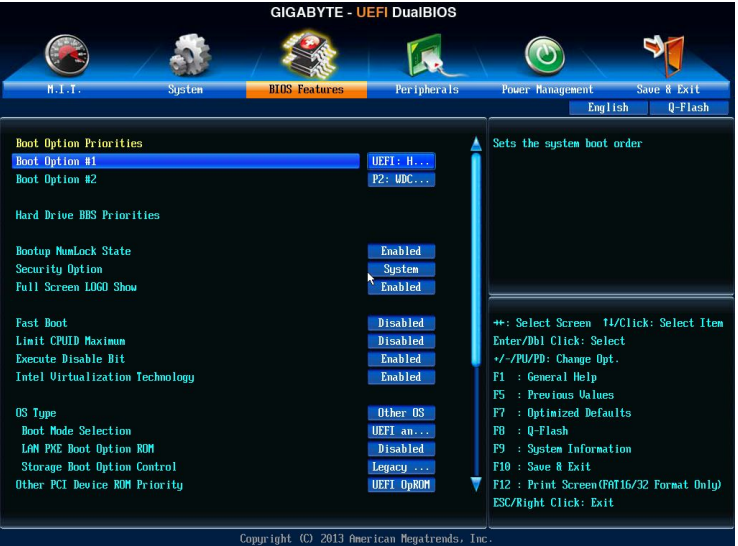

Borbély Gábor [Operációs rendszerek](#page-0-0)

#### MBR (klasszikus Master Boot Record)

- Az operációs rendszer betöltésének első lépése, hogy a BIOS beolvassa a megtalált háttértár első 512 byte-ját, melyen a MBR van tárolva
- Az MBR első része egy rövid programkód (bootstrap code), mely a számítógép indításának részleteit írja le (boots-trap=cipőhúzó, csizmahúzó)
- A következő rész a partíciós tábla, ami leírja a háttértár bizonyos további helyeit
- A harmadik és utolsó része az MBR-nak, egy mágikus számnak nevezett szám, mely minden PC-nél ugyanaz: rendre két bájt 0x55 és 0xAA, ezzel ellenőrzi a BIOS, hogy valódi MBR-t talált-e a háttértár elején, (ha nem, akkor nem indítja az operációs rendszert)
- Egészen eddig a pontig, a számítógép indulása operációs rendszertől független

#### Háttértárak

- Az MBR után egy vagy több partíció van
- Elsődleges partícióból egy háttértáron maximum 4 lehet (klasszikus MBR)
- Operációs rendszert elsődleges partícióra érdemes installálni (Windowst például csak erre lehet)

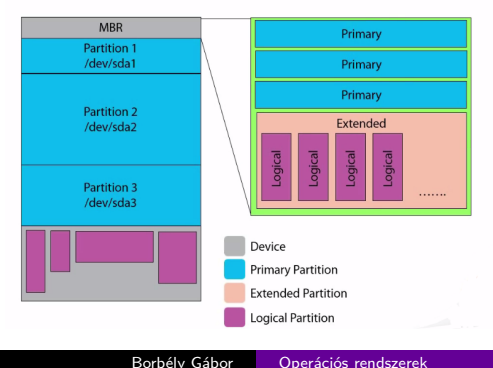

#### **MBR Partition Scheme**

#### Háttértár kiterjesztett partíciója

- Elsődleges partíciónak számít a max 4 szabály tekintetében, azaz vagy 4 elsődleges vagy három elsődleges és egy kiterjesztett partíció lehet a tárolón.
- **Tetszőleges számú logikai partíciót tartalmaz logikai partíciót** tárolhat, így lehet 4 fölé növelni a lehetséges partíciók számát
- Csak a háttértár végén helyezkedhet el, azaz utána elsődleges partíció nem jöhet
- A windowsnak szokása telepítéskor létrehozni egy recovery partíciót, mely az operációs rendszer partíciója előtt helyezkedik el, ha elromlana az operációs rendszer, akkor ennek segítségével próbálja megjavítani magát
- A linux több (általában 4) partíciót használ, egyikőjük a már említett virtuális memória partíciója. Ide másolódik a valódi memória épp nem használt része (swapping, paging).

#### Példa grafikus partícionáló szoftverre

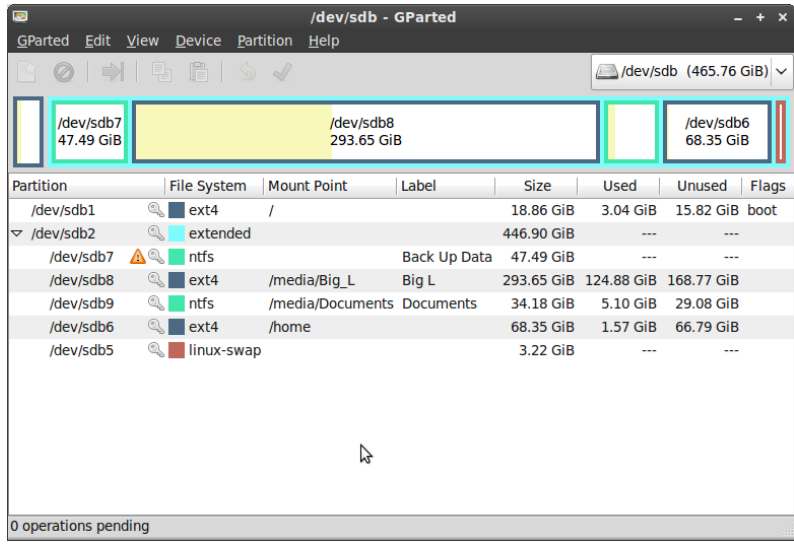

#### Boot Sector

- Minden elsődleges partíció elején egy Boot Sector található, ennek a pozícióját mondja meg az MBR és ez kezdi el az adott operációs rendszer indítását
- Hasonlóan az MBR-hoz ez is egy 512 byte-os rész, mely az operációs rendszer indításának módját írja le, valamint tartalmazza a mágikus számot, mint az MBR
- Linux rendszereken a Boot Sector valójában üres, és az operációs rendszer a betöltését máshogy végzi, ezáltal lehetséges logikai partícióra telepíteni linuxot
- Amikor több operációs rendszer van egy háttértáron és az MBR-ban megfelelő instrukciók vannak, lehetséges az operációs rendszerek betöltése előtt kiválasztani, hogy melyiket szeretnénk indítani (dual boot)

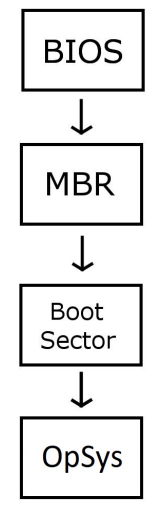

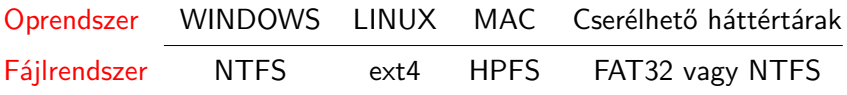

A FAT32 fájlrendszeren egy fájl maximum 2<sup>32</sup> − 1 byte méretű lehet (kb 4GiB)

#### Az operációs rendszerek feladatai

- Operációs rendszer (OS, operating system): alapprogram, mely
	- közvetlenül kezeli a hardvert (memóriát, perifériákat,. . . ),
	- egységes környezetet biztosít a gépen futó alkalmazásoknak,
	- szervezi azok futását, (osztja a futási időt, a memóriát. . . )
	- gondoskodik a hibakezelésről,
	- kezeli az állományokat,
	- gondoskodik a gép és adatainak védelméről,
	- a történéseket naplózza. . .
- Az OS a rendszerprogramok közé tartozik.
- Rendszerprogramok még a segédprogramok (utility), melyek konfigurálják, analizálják, optimalizálják, karban tartják a számítógépet. Pl. antivírus, archiváló, backup, adattömörítő, adatszinkronizáló, titkosító, verziókövető programok (revision control), diszk kezelő (elemző, ellenőrző, tisztító, defregmentáló. . . ), állománykezelő (törlés, mozgatás, másolás. . . ), hálózati programok, rendszermonitor,. . .

#### Operációs rendszerek két fontos része

- Kernel: a hardver feletti kontroll alapszintjét biztosítja, szervezi az erőforrásokhoz való hozzáférést a programok közt (ezt csak közvetve látjuk).
- Shell (burok, héj): a felhasználói felület a rendszerhez. Lehet karakteres, grafikus.

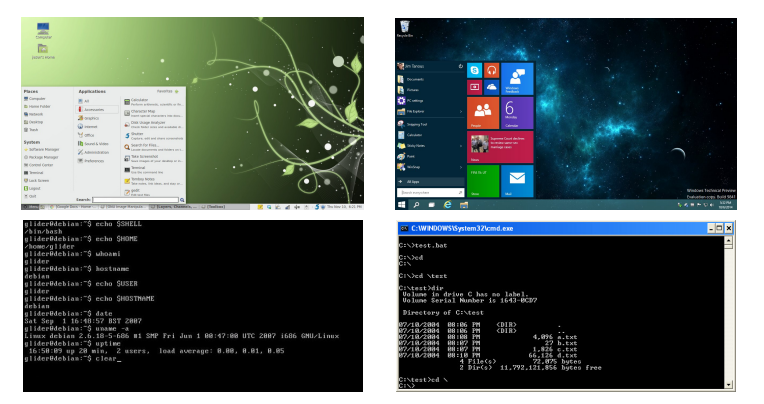

Borbély Gábor [Operációs rendszerek](#page-0-0)

#### Windows összefoglaló

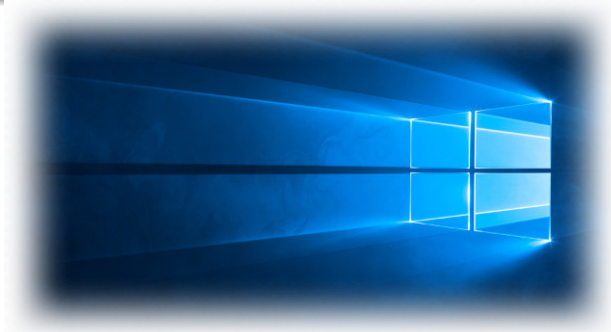

- Használt fájlrendszer: NTFS
- Nem lehet eltávolítható lemezre telepíteni
- **Forráskód**: zárt
- PC-k nagy részén ez fut
- Szakaszosan fejlődik, mindig van egy aktívan fejlesztett ág (pl Windows 10), míg a régebbiek már csak apró javításokat kapnak (pl Windows 7, 8.1), vagy már megszűnt a támogatásuk (pl Windows XP)

#### Linux összefoglaló

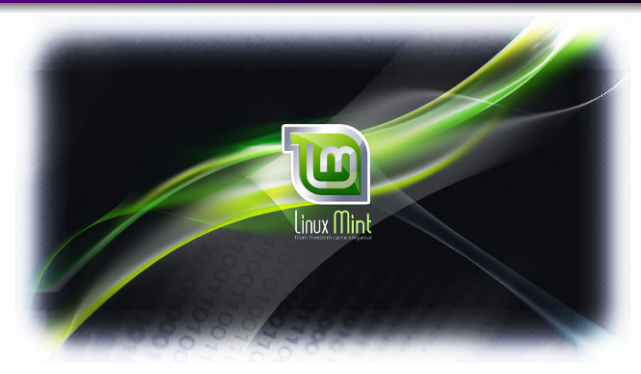

- Használt fájlrendszer: ext4
- Forráskód: nyílt
- Szervereken ez a legelterjedtebb, de PC-ken is használatos
- Több ágon folyik a fejlesztése, sokfajta disztribúció, vannak erősen kutatás és munka orientáltak (pl SUSE), és vannak felhasználóbarátak (pl Linux Mint, Ubuntu)

#### Android összefoglaló

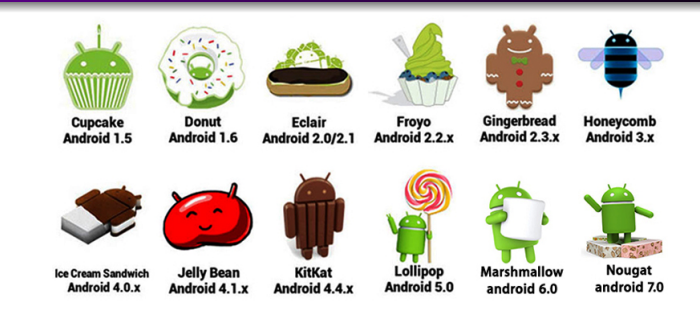

- Használt fájlrendszer: változó, flash háttértárra optimalizált: yaffs2, vfat (SD-kártyán), (Samsung: Flash-Friendly File System f2fs)....
- Forráskód: nyílt
- Megjelent: 2008 szeptember 23
- Céleszközök: telefon, tablet, karóra, TV, autó,. . .

#### <span id="page-14-0"></span>32 vs 64 bit-es oprendszer

- A régebbi processzoroknak 32 bites regiszterei voltak
	- ettől még lehet nagyobb számokkal is számolni, de ahhoz több elemi művelet szükséges
- **•** Ezért maximum  $2^{32} = 4GiB$ yte memóriát lehet megcímezni
- Minden program (így az oprendszer is) csak kompatibilis processzoron tud futni
	- ezért kell figyelni, hogy 32 vagy 64 bites programokat telepítünk
	- 64 bites Windows-on van lehetőség 32 bites programokat futtatni
	- a Linux és Mac már régóta kizárólag 64 bites
- A 64 bites címzéssel elméletben 16 exbibyte memóriát lehet használni
	- jelenleg a legtöbb 64 bites processzor valójában 48 bites fizikai címeket használ
	- $\bullet$  ezzel maximum 256 TiB memóriát tudnak használni
	- de a programokban 64 bites egy memóriacím